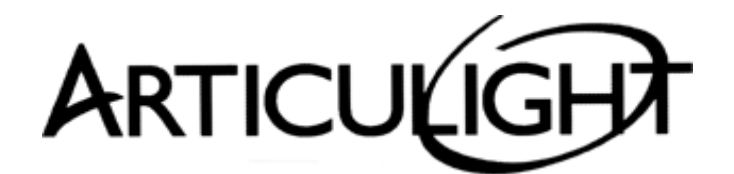

## 15-06 Morlot Avenue, Fair Lawn, NJ 07410 USA Tel: (201) 796-2690 Fax: (201) 796-8818

[info@articulight.com](mailto:info@articulight.com) [articulight@aol.com](mailto:articulight@aol.com) [www.articulight.com](http://www.articulight.com/)

# **LIGHTING CONTROL SYS LIGHTING CONTROL SYSTEMS**

**DMXCREATOR 1024** 

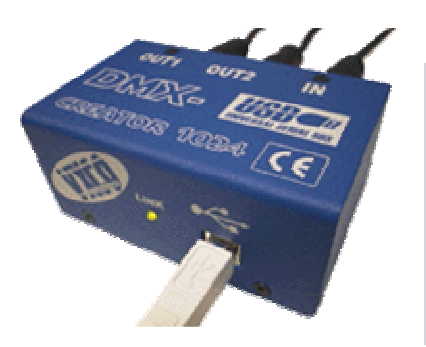

PC-DMX controller - 1024 DMX channels out - 512 DMX channels in - Interface connected USB 1.0 port of PC

- Graphical Windows 98/ME/2000/XP

**software**

#### FEATURES

- First USB-DMX512 interface worldwide that provides 1024 output channels and 512 input channels!
- 1024 out[put channels on tw](http://www.dmx512.ch/images/Creatornah.jpg)[o universes and 512](http://www.dmx512.ch/images/CreatormComputer.jpg) input channels. 2 x 3 pin Neutrik XLR outputs and one 3 pin Neutrik XLR input.
- The DMX interface is connected to the USB 1.0 plug and play port of the computer and uses no external power supply.
- Professional metall housing with anodized surface and laser print. No cheap plastic box!
- Neutrik quality connectors (XLR)
- The DMXCreator1024 set includes: DMX512-Interface box, USB cable and DMXCreator software and panels on CD

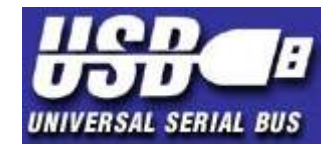

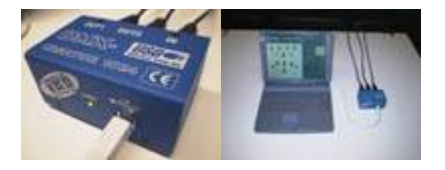

One software, three interfaces. Depending on your needs, you can choose

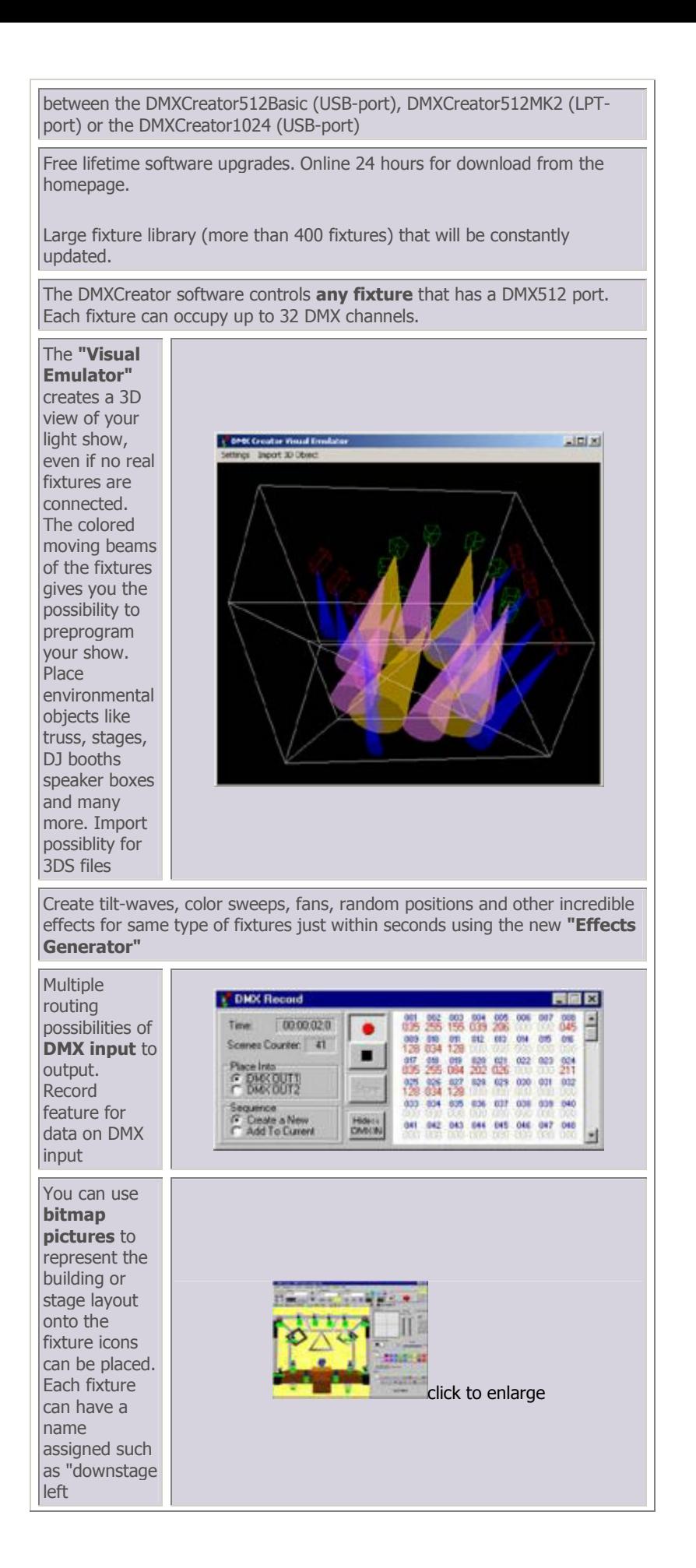

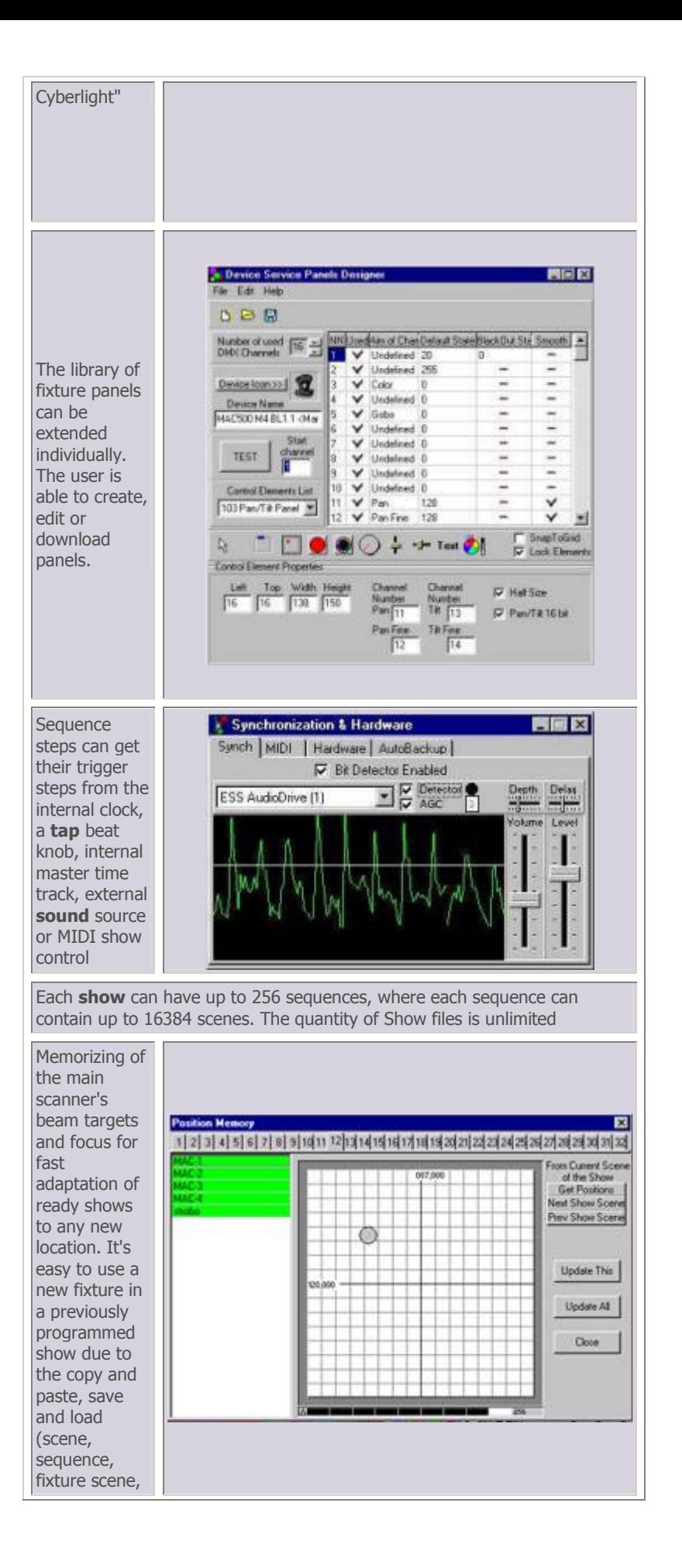

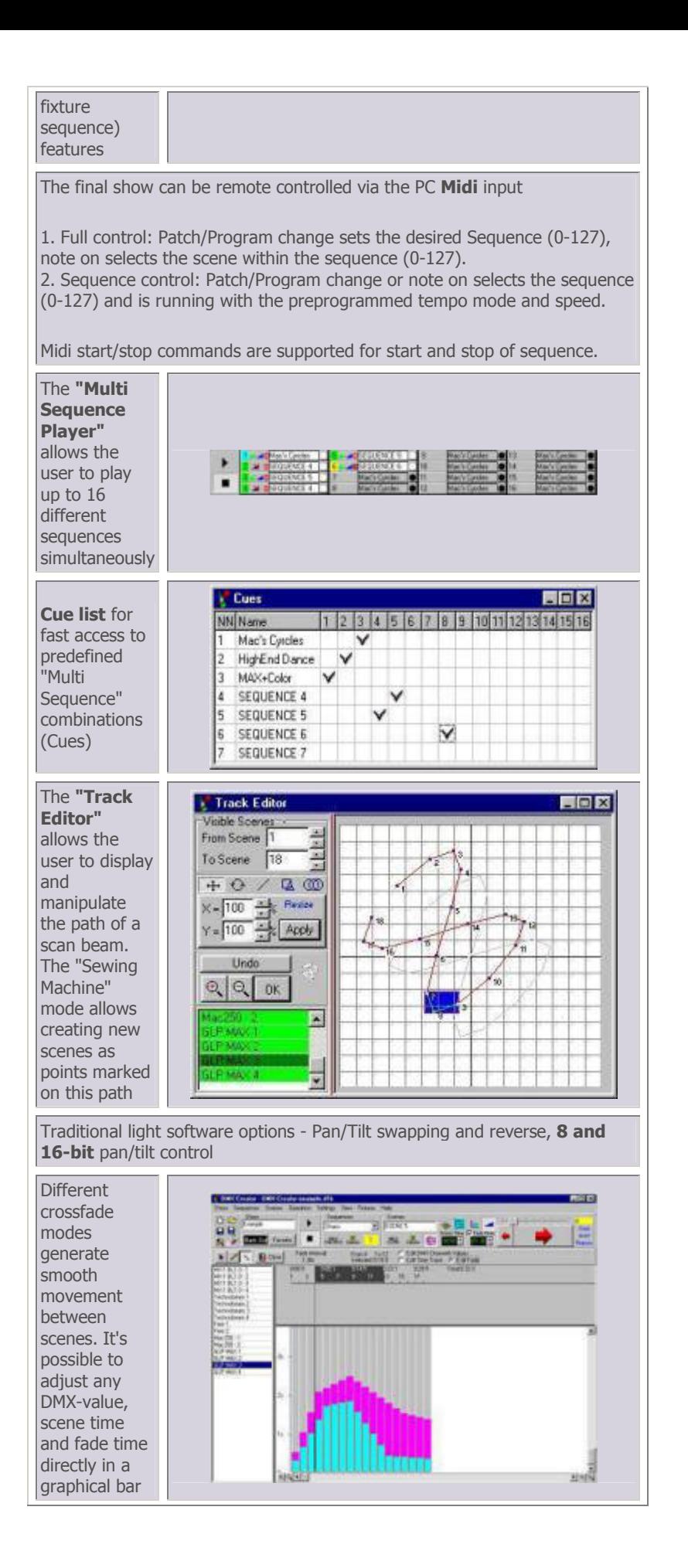

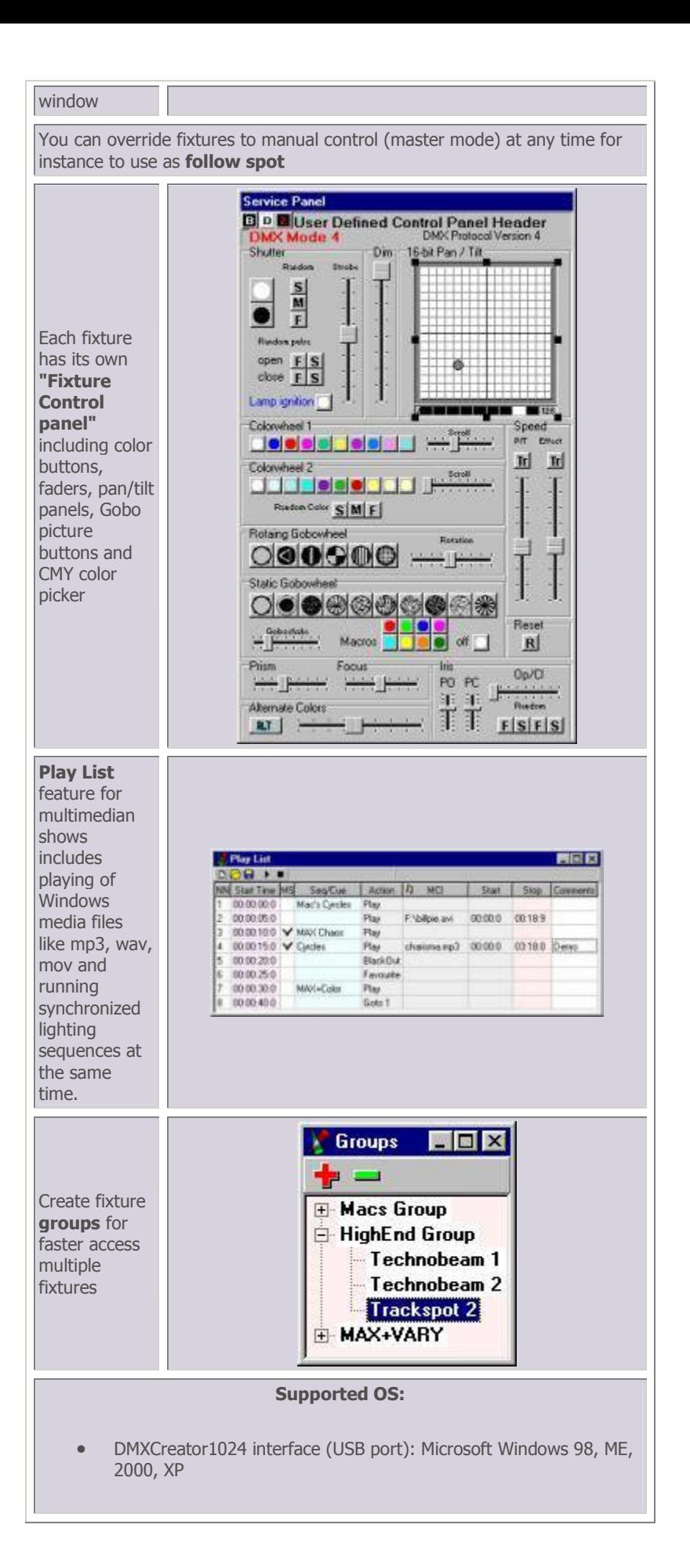

#### Minimum system requirements of the computer:

- IBM or compatible PC with Pentium processor 300Mhz
- 32MB Ram
- 10MB free harddisk space
- Screen resolution 800x600, 16 colors
- Mouse or Trackball or Touchscreen
- One free USB port for DMXCreator1024

### For optimal performance we suggest:

- IBM or compatible PC with Pentium processor PIII 500Mhz or faster
- 64MB or more Ram
- Sound Blaster compatible soundcard (for audio trigger) with midi interface
- Screen resolution 1024x768, 64k colors

DUE TO CONTINUOUS IMPROVEMENTS, SPECIFICATIONS MAY CHANGE WITHOUT PRIOR NOTICE.